## 7.2 Swipe Action

## 7.2 Swipe Action

• Swipe the list to the left to view some actions

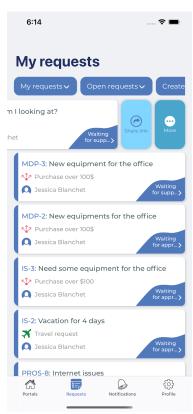